Утверждаю HIDOKTOP БелГИМ H.A. *Karopa*  $H \gg \mu \ell \gamma$ 2012г.

Система обеспечения единства измерений Республики Беларусь

Monday of Printe-James,

Binaraka masey ranger

Withdown policy in the light of the control of

See Aleter s

Splantage 1: 55-Marchine Co

脚 File conserved

ingered and the contract of

**地位**的。

Dapa in

 $\lambda_{\rm AB}$ 

ne.<br>Dati

 $\frac{\xi_{\mu\nu}}{\gamma^{\mu\nu}\xi^{\nu}}$ 

**摄** 

嘴底的小点

解的。

 $\epsilon = \eta \alpha \eta$ 

# ИСТОЧНИКИ ПИТАНИЯ ПОСТОЯННОГО ТОКА 55-91, 55-92, 55-93, 55-94

Методика поверки МРБ МП. 2222  $-2012$ 

Разработал: директор ООО «Радиоспектр Плюс» Яцевич С.И. **DOMINICATIONS** Traine  $2012r$ 

A Principle Archives

## **Содержание**

٠

 $\cdot$ 

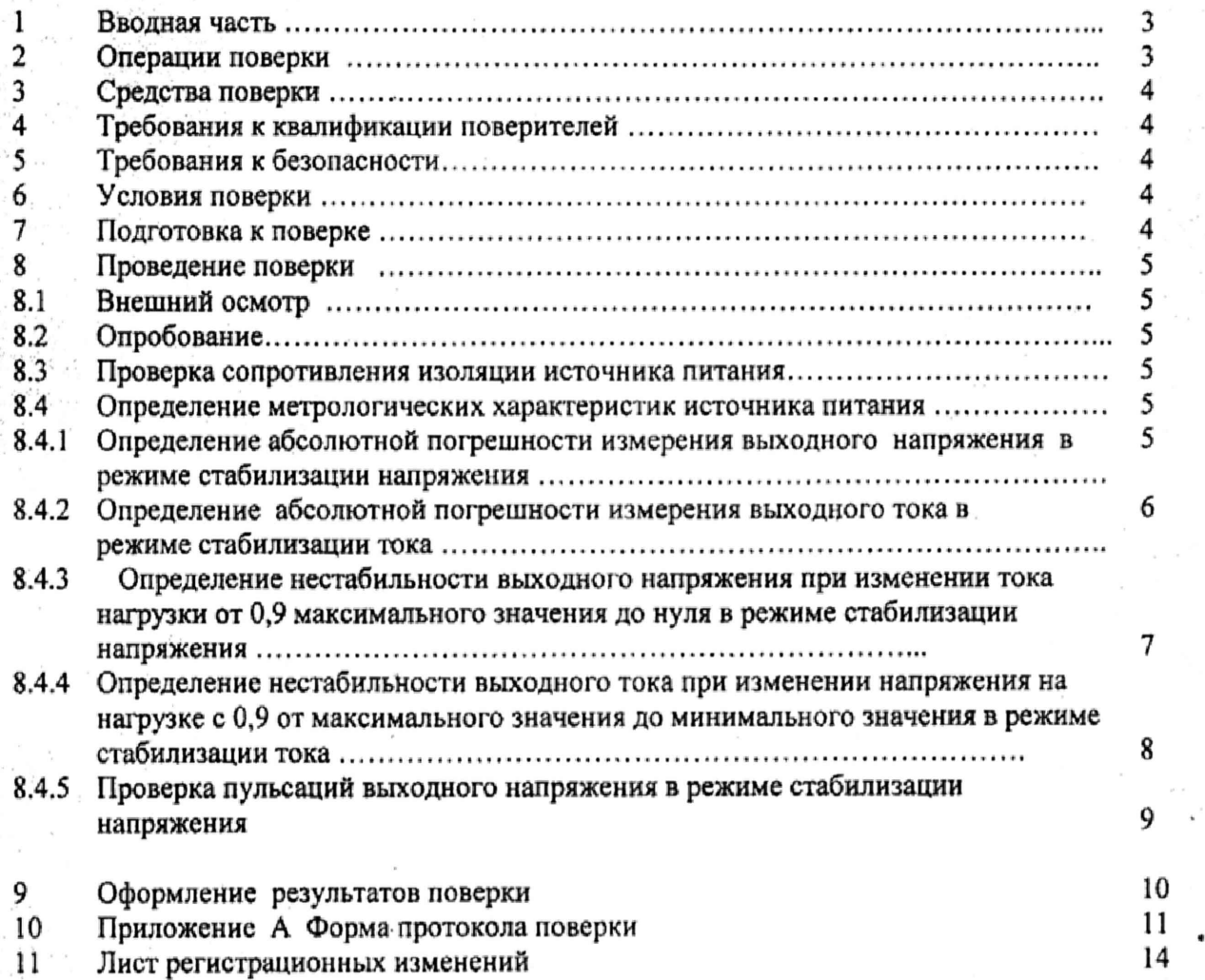

 $\sim$  -2 -  $\sim$  .

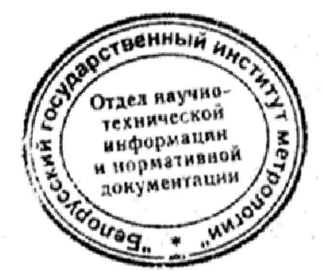

 $\mathcal{F}_{\mathcal{A}}$ 

 $\frac{\epsilon_{\rm H}}{\epsilon_{\rm H}}$ 

 $\sim$ 

 $\lambda$ 

 $\lambda_{\rm d}$ 

 $\frac{1}{2}$  ,  $\frac{1}{2}$  ,  $\frac{1}{2}$  ,  $\frac{1}{2}$ 

 $\tilde{\chi}$ 

 $\frac{\sum_{i=1}^{n} \sum_{j=1}^{n} \sum_{j=1}^{$  $\epsilon \approx \frac{1}{16}$ 

## **1 Вводная часть**

1.1 Настоящая методика поверки распространяется на источники питания постоянного тока Б5-91, Б5-92, Б5-93, Б5-94 (далее по тексту - ИП), изготавливаемые по ТУ BY 190949966.002-2011 и устанавливает методы и средства первичной и периодической поверки.

1.2 Первичной поверке подлежат источники питания, выпускаемые из производства и после ремонта. Периодической поверке подлежат источники питания, находящиеся в эксплуатации и на хранении. Поверка должна проводиться в органах, аккредитованных в данном виде деятельности, Межповерочный интервал ИП составляет 12 месяцев.

### **2 Операции поверки**

При проведении поверки должны производиться операции, указанные в таблице 1. Таблица 1

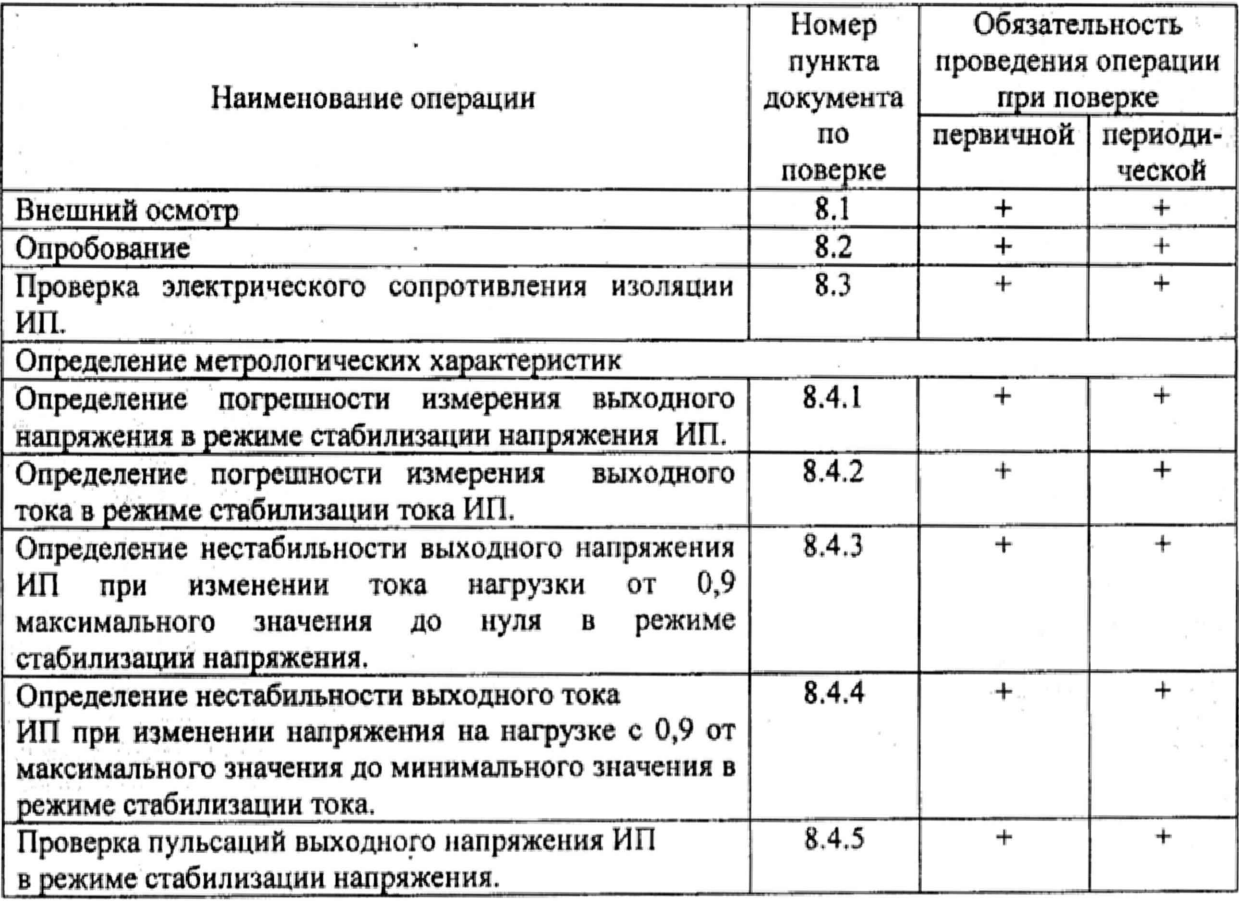

3

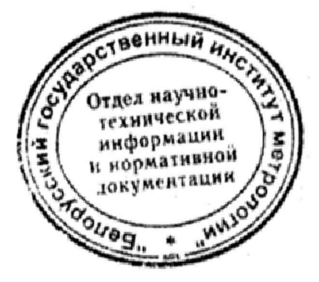

### **3 Средства поверки**

*t* **|м**

д шагналар<br>Шагналар

*Ш т*

**When** *Н у./;,* **ру**<br>\*\*

*№*

**Photosophy ( "Photosophy")** 

照例指定

ж ! *т.*

При проведении поверки должны применяться средства измерений, указанные в таблице 2,

#### Таблица 2 Наименование средств поверки Тип Основные технически характеристики Осциллограф  $|$  C1-112A 10 МГц, 1 канал, погрешность ±4 % Вольтметр л на поставка и города и так и те се поставка и се поставка и се поставка и се поставка и се поставка и се пос В7-46/1 Напряжение 100 нВ - 1000 В, Ток 10 нА -10 А, погрешность ±0,02 % Милливольтметр 1 Ц^МУчгГ-У • . .J-,. wsl'wii V ,V ' ' \* ВЗ-57 10 мкВ - 300 В, диапазон частот 5 Гц - 5 МГц, погрешность ±4 % Катушка сопротивления  $P310$  0,01 Ом, погрешность  $\pm 0.01$  % Катушка сопротивления Р310 **Р310 0,001 Ом, погрешность ±0,01 %** Мегаомметр М4100/1 Выходное напряжение 1000 В, погрешность 1% Универсальная пробойная установка УПУ-1М УПУ-10 Выходное постоянное и переменное напряжение от 0 до 10 кВ, погрешность ± 10 % Реостат (4 шт.) РСП 16,87 Ом, 3,33 Ом, погрешность ±20 *%* Вольтметр Э533 (0-250) В, класс точности 0,5 Примечания

1 Допускается использование других эталонных средств измерений, обеспечивающих измерения метрологических характеристик с требуемой точностью.

2 Эталонные СИ должны быть исправны, поверены в органах государственной или ведомственной метрологической службы в соответствии с ТКП 8.003 и иметь свидетельство (отметку в паспорте) и клеймо.

### 4 Требования к квалификации поверителей

К проведению поверки допускаются лица, аттестованные на право поверки, прошедшие инструктаж по технике безопасности, имеющие удостоверение на право работы на электроустановках напряжением до 1000 В. «Ч»,

### 5 Требования безопасности

При проведении поверки должны быть соблюдены требования ГОСТ 12.3.019-80 и требования безопасности, указанные в эксплуатационной документации на средства поверки, в руководстве по эксплуатации ЦГИУ571001.020 РЭ.

#### **6 Условия поверки**

При проведении поверки должны соблюдаться следующие условия:

- температура окружающего воздуха (20±5) °С;

- относительная влажность воздуха- от 45 % до 80 % при температуре 25 °С;

- атмосферное давление от 84,0 до 106,7 кПа (от 630 до 800 мм рт.ст.);

- напряжение электропитания по ГОСТ 13109-97 230 В± 13,5 В.

-частота питающей сети по ГОСТ 13109-97 (50±0,2) Гц.

#### 7 **Подготовка к поверке**

7.1 Перед проведением поверки поверитель должен изумить руководство по эксплуатации (РЭ) ИП и эксплуатационную документацию на используемые средства поверки.

7.2 Средства поверки подготовить к работе согласно указаниям, приведенным в эксплуатационной документации на них.

7.3 Перед проведением поверки ИП необходимо выдержать в условиях, установленных в п. 6, не менее 2 ч.

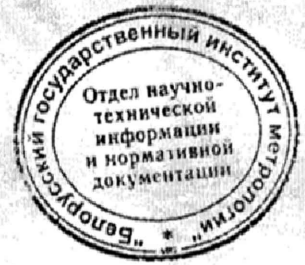

William

**William** 

Wites

电地

**They** 

the gas **BROOK** 

> 幅角  $-1.598$

₩Щ

## 8 Проведение поверки

8.1 Внешний осмотр

При проведении внешнего осмотра устанавливают следующее:

- наличие полного комплекта ИП;

- отсутствие видимых механических повреждений:

- исправность сетевого кабеля проверяемого ИП.

8.2 Опробование

8.2.1 Подсоединить кабель к сети 230 В через розетку с заземляющим контактом.

Включить источник питания. Проверить функционирование. Время 8.2.2 установления рабочих режимов поверяемого ИП не более 15 мин.

8.2.3 Проверить плавность вращения потенциометров на передней панели. Источник литания подготавливают к работе согласно РЭ и выполняют следующие операции:

- > устанавливают ручку 1 «*плавно*» в крайнее правое положение;
- > устанавливают ручки U «плавно».. U «грубо», в крайнее правое, затем в крайнее левое положение и по встроенному индикатору напряжения проверяют возможность регулировки выходного напряжения;
- > устанавливают ручку U «плавно» в крайнее правое положение:
- $\ge$  отключают выход прибора кнопкой « $U_{\text{out}} = \theta$ » и через 10 сек, подключают нагрузку к клеммам ИП. Нажатнем кнопки « $U_{\text{max}}=0$ » включают выходную мощность.
- > устанавливают ручки I «плавно», I «грубо» в крайнее правое, затем в крайнее левое положение, и по встроенному индикатору тока проверяют возможность регулировки выходного тока; проверяют функционирование светового индикатора «ст I» режима стабилизации тока.

8.3 Проверку электрического сопротивления изоляции проводят по ГОСТ 12.2.091-2002 с помощью мегаомметра с тестовым напряжением 500 В между закороченными контактами ввода сети питания ИН и клеммой рабочего заземления на передней панели ИП, а также между закороченными выходными клеммами ИП и клеммой, обозначенной знаком « $\rightarrow$ » на передней панели ИП. Отсчет результата измерения проводят через 1 мин. после подачи испытательного напряжения.

Результаты проверки считают удовлетворительными, если измеренное значение сопротивление изоляции не менее 7 МОм.

8.4 Определение метрологических характеристик

8.4.1 Определение абсолютной погрешности измерения выходного напряжения ИП в режиме стабилизации напряжения провести вольтметром на выходных клеммах ИН без нагрузки в контрольных точках в соответствии с таблицей 3 по рисунку 1 следующим образом:

а) последовательно установить контрольные точки выходного напряжения ИП в соответствии с таблицей 3. при этом индикатор «ст I» светиться не должен;

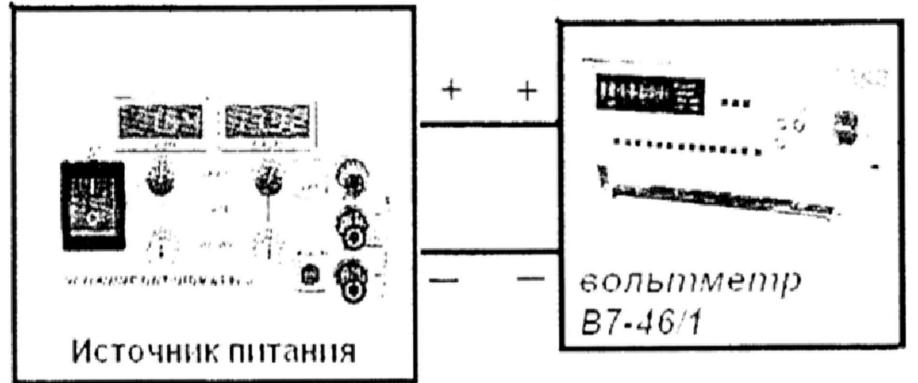

Рисунок 1 - Схема определения абсолютной погрешности измерения выходного напряжения ИП в режиме стабилизации напряжения

б) после установки выходного напряжения  $(U_{ver})$  в каждой контрольной точке записать показания измерителя напряжения (U<sub>изм</sub>) на передней панели ИП, а также измерить выходное напряжение (U) вольтметром;

в) абсолютную погрешность измерения выходного напряжения ИП ( $\Delta$  U<sub>изм</sub>) рассчитать для каждого измерения по формуле

$$
\Delta U_{\text{H3M}} = U_{\text{H3M}} - U,\tag{2}
$$

где U - величина выходного напряжения, измеряемая контрольным вольтметром, B; U<sub>изм</sub> - показания измерителя напряжения на передней панели ИП, В.

Таблица 3

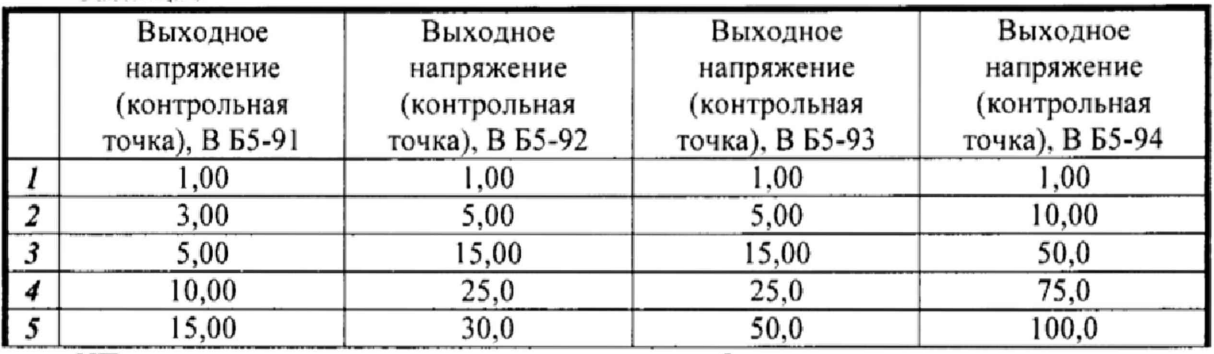

ИП считаются прошедшим проверку, если абсолютная погрешность измерения выходного напряжения ИП не более значений, указанных в таблице 3.1. Таблица 3.1

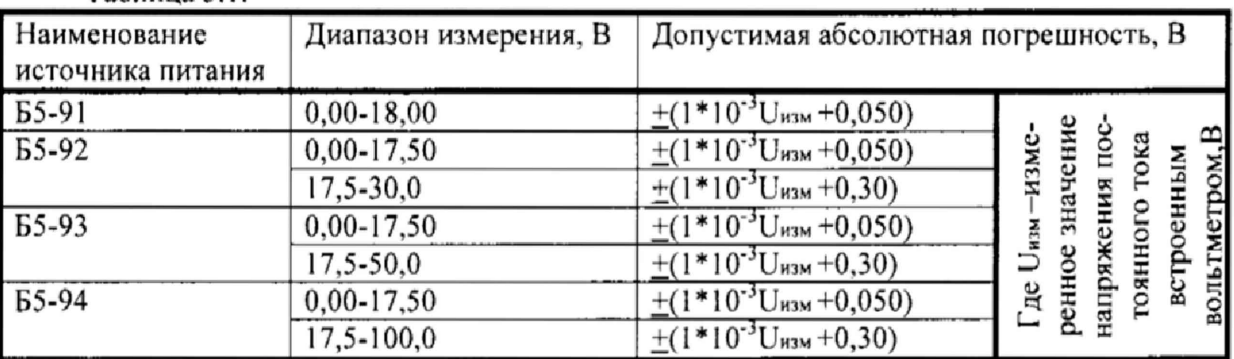

8.4.2 Определение абсолютной погрешности измерения выходного тока ИП в режиме стабилизации тока провести в контрольных точках в соответствии с таблицей 4 по схеме рисунка 2 следующим образом:

а) отключить выходную мощность прибора кнопкой « UBMX» на передней панели.

б) во избежание искрообразования через минимум 10 сек. подключить к выходным клеммам ИП измерительную катушку R<sub>изм</sub> (0,001 Ом) для измерения токов более 10А или R<sub>изм</sub> (0,01 Ом) для измерения токов менее 10A.

в) последовательно установить ограничение выходного тока согласно таблице 4, при этом ИП должен перейти в режим стабилизации тока, индикатор «ст I» должен светиться;

г)ток нагрузки (I) контролировать вольтметром по напряжению (U) на измерительной катушке R<sub>изм</sub> и рассчитать силу тока по формуле (3);

 $I=U/R_{H3M}$ 

R<sub>изм</sub> - катушка сопротивления Р310

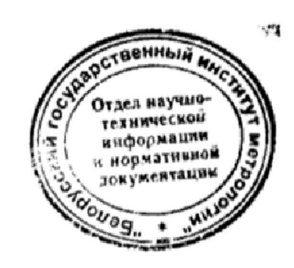

 $\sim$  - 6 -  $\sim$ 

 $(3)$ 

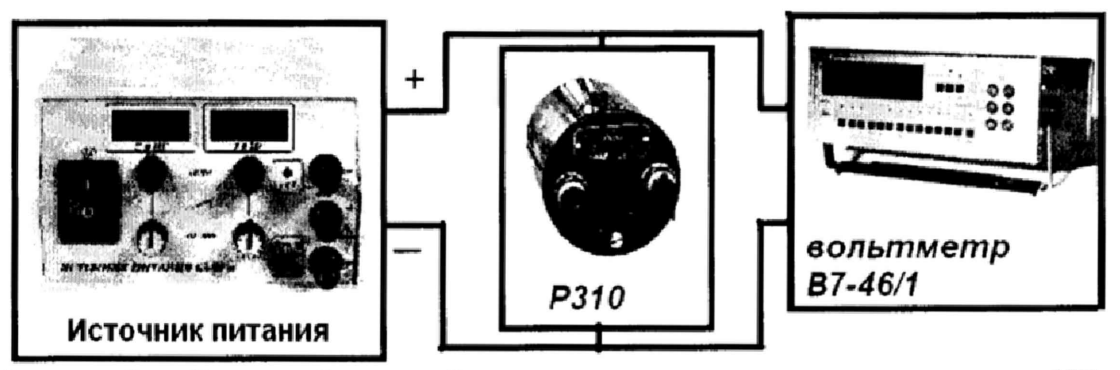

абсолютной погрешности измерения выходного тока ИП в Рисунок 2 - Схема режиме стабилизации тока

д) после установки на выходе ИП выходного тока записать показания измерителя тока (I<sub>им</sub>) на передней панели ИП, а также измерить выходное напряжение (U) вольтметром на измерительной катушке и рассчитать силу тока по формуле (3).

Таблица 4

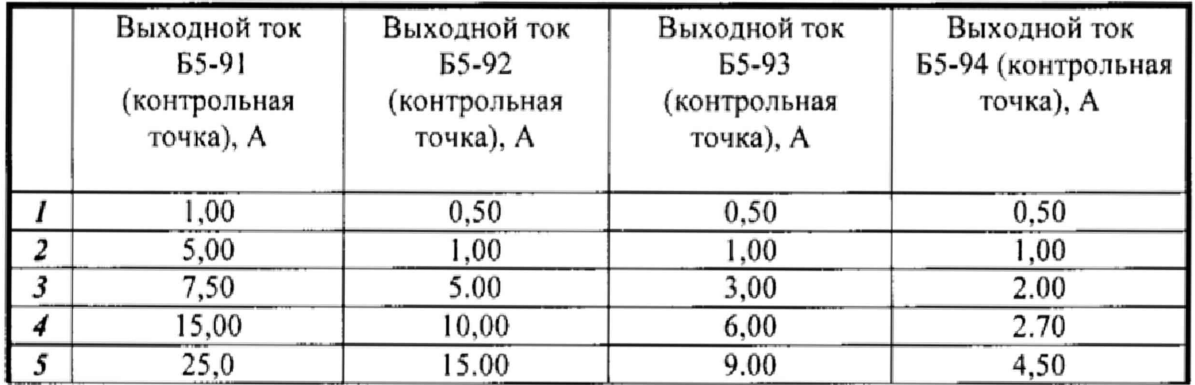

ж) абсолютную погрешность измерения выходного тока ИП рассчитать для каждого измерения по формуле

$$
\Delta I = I_{H3M} - I, \tag{5}
$$

где I - величина тока, рассчитанная по формуле (3), A;

I<sub>нзм</sub> - показания измерителя тока на передней панели ИП, А.

ИП считаются прошедшим проверку, если абсолютная погрешность измерения выходного тока ИП не более значений, указанных в таблице 4.1.

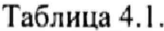

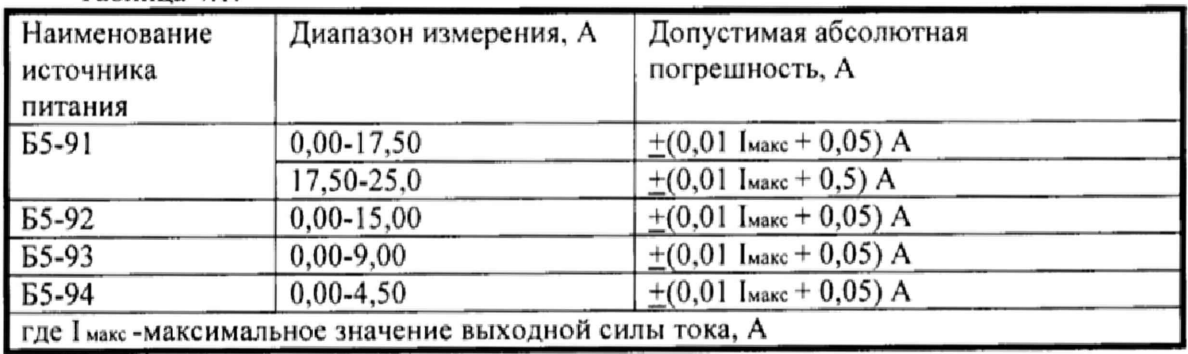

8.4.3 Под нестабильностью выходного напряжения при изменении тока нагрузки понимается разность между выходным напряжением при работе ИП без нагрузки и выходным напряжением при максимально допустник натрузке Определение нестабильности выходного напряжения от измедовия **Агрузки** проводят при выходном напряжении, установленном согласно (ВУЛИ нении тока нагрузки от 0,9 максимального значения тока до нуля (Фуклма узки)

согласно рисунка 3. Во избежание искрообразования, предварительно отключив выходную мощность кнопкой  $\alpha U_{\text{estr}}=0$ » либо установив потенциометрами ограничение по току на максимум (на минимальный ток), повернув их влево, к выходным клеммам ИП подключают нагрузку. Далее включают выходную мощность кнопкой « $U_{s\mu x} = 0$ » и с помощью переменных резисторов плавной и грубой настройки на передней панели ИП устанавливают необходимое значение выходного напряжения с погрешностью не более 5 %. Ток нагрузки устанавливают согласно таблице 5 при помощи  $R_{\text{Harp}}$  (суммарная мощность реостата РСП - не менее 600 Вт), ток нагрузки контролируют по напряжению на измерительной катушке R<sub>изм</sub> (0,001 Ом) для измерения токов более 10 А или  $R_{\text{grav}}(0.01 \text{ OM})$  для измерения токов менее 10 А, при этом ИП должен работать в режиме стабилизации напряжения и светодиодный индикатор «ст I» светиться не должен. С помощью вольтметра В7-46/1 измеряют U<sub>ном</sub> - выходное напряжение ИП при 0.9 от максимального выходной силы тока. Отключают нагрузку и с помощью вольтметра B7-46/1 измеряют U<sub>1</sub> - выходное напряжение ИП при нулевом токе нагрузки. Значение нестабильности вычисляют по формуле  $\Delta U_{\text{cra6}} = U_1 - U_{\text{hom.}}$ 

| Источник<br>питания | Выходное<br>напряжение, В | Выходной<br>ток, А | Суммарное сопротивление<br>нагрузочных реостатов, Ом |
|---------------------|---------------------------|--------------------|------------------------------------------------------|
| <b>65-91</b>        | 18,0                      | 22,5               | 0,8                                                  |
| <b>B5-92</b>        | 30,0                      | 13.5               | 2,22                                                 |
| <b>65-93</b>        | 50,0                      | 8,1                | 6,17                                                 |
| Б5-94               | 100,0                     | 4,05               | 24,7                                                 |

Таблина 5

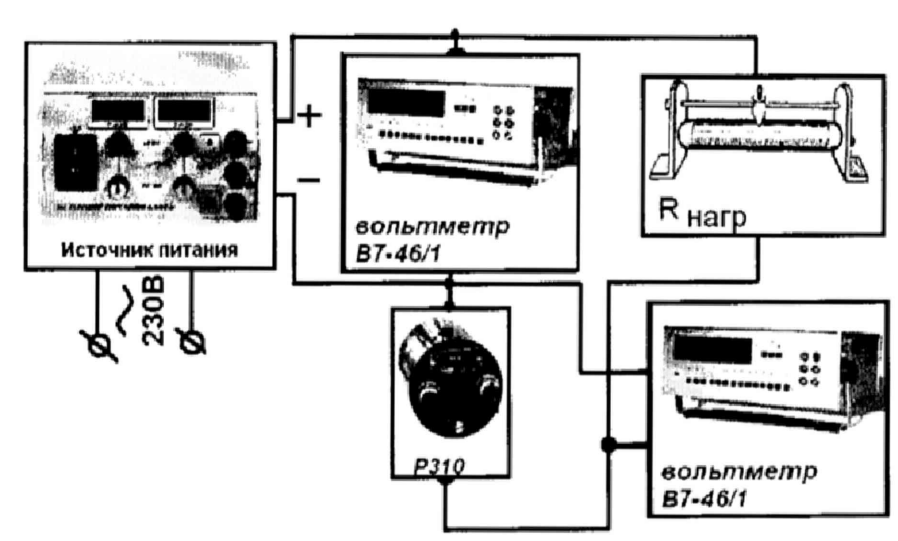

 $R_{\text{Harp}}$  - реостаты РСП;

R<sub>изм</sub> - катушка сопротивления P310

Рисунок 3 - Схема измерения нестабильности выходного напряжения И нестабильности выходного тока от изменения 1) напряжения на нагрузке, 2)тока на нагрузке.

Результаты считаются удовлетворительными, если значение нестабильности не более  $\pm$  (1\*10<sup>-3</sup> U<sub>Makc</sub> + 0,02) В, где U<sub>Makc</sub>-максимальное значение выходного напряжения, В.

8.4.4. Под нестабильностью выходного тока при изменении напряжения разность между выходным током при работе ИП с нагрузки понимается

минимальным выходным напряжением (в режиме короткого замыкания, когда выходное напряжение минимально, а ток может достигать максимального значения) и выходным током на максимально допустимой нагрузке. Определение нестабильности выходной силы тока ИП проводят при максимальном токе нагрузки согласно таблице 6 и при изменении выходного напряжения на нагрузке от 0,9 максимального выходного напряжения до минимального значения, при котором к выходным клеммам ИП подключается только катушка Р310 (0,010м до 10 А, либо 0,001 Ом до 25 А) в качестве Rизм . К выходным клеммам ИП подключают последовательно соединённые нагрузку и катушку P310 в качестве R<sub>изм</sub> Уменьшая сопротивление нагрузки, вводят ИП в режим стабилизации тока. С помощью потенциометров выходной силы тока на передней панели ИП устанавливают необходимый ток нагрузки. Изменяя нагрузку, необходимо добиться выходного напряжения ИП равного 0,9 от максимального значения, при этом ИП должен работать в режиме стабилизации тока. С помощью вольтметра В7-46/1 и катушки Р310 в качестве Rизм измеряют Iиом - выходной ток ИП при выходном напряжении равном 0.9 от максимального значения. Закорачивают нагрузку (Rh **=** 0) **<sup>и</sup> <sup>с</sup>** помощью вольтмегра B7-46/1 и катушки P310 в качестве R<sub>изм</sub> измеряют I<sub>I</sub> - выходной ток ИП при минимальном выходном напряжении. Значение нестабильности вычисляют по формуле  $\Delta I_{\text{cra6}} = 1$ l -  $I_{\text{HOM}}$ 

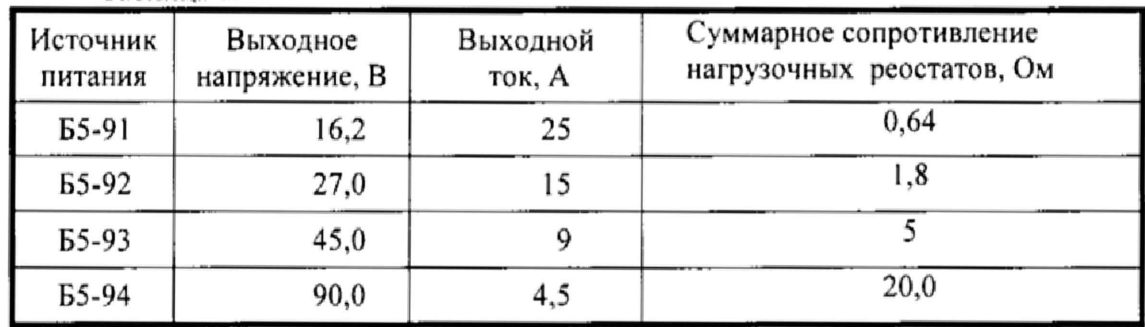

Таблица 6.

Результаты считаются удовлетворительными, если значение нестабильности соответствует  $\pm (0.01 \text{ l}_{\text{maxc}} + 0.05)$  А, где I макс -максимальное значение выходной силы тока, А.

8.4.5 Определение пульсаций выходного напряжения ИП в режиме стабилизации напряжения провести по схеме рисунка 5 следующим образом:

а) выходное напряжение ИП устанавливают на максимальное значение (выходное напряжение контролируют вольтметром на выходных клеммах ИП);

б) ток нагрузки установить 0,9 максимального значения при помощи  $R_{\text{map}}$ (суммарная мощность реостатов РСП - не менее 600 Вт), ток нагрузки контролировать вольтметром по напряжению на измерительной катушке  $R_{H3M} (0,001 \text{ OM})$  для измерения токов более 10 А или  $R_{M/M}(0,01 \text{ OM})$  для измерения токов менее 10 А;

в) отключить вольтметр;

г) к выходным клеммам ИП подключить милливольтметр или осциллограф, провести измерение пульсаций выходного напряжения милливольтметром (для измерения эффективного значения) или осциллографом (для измерения амплитудного значения).

Амплитудное значение пульсаций определить как 0.5 величины переменной составляющей от пика до пика.

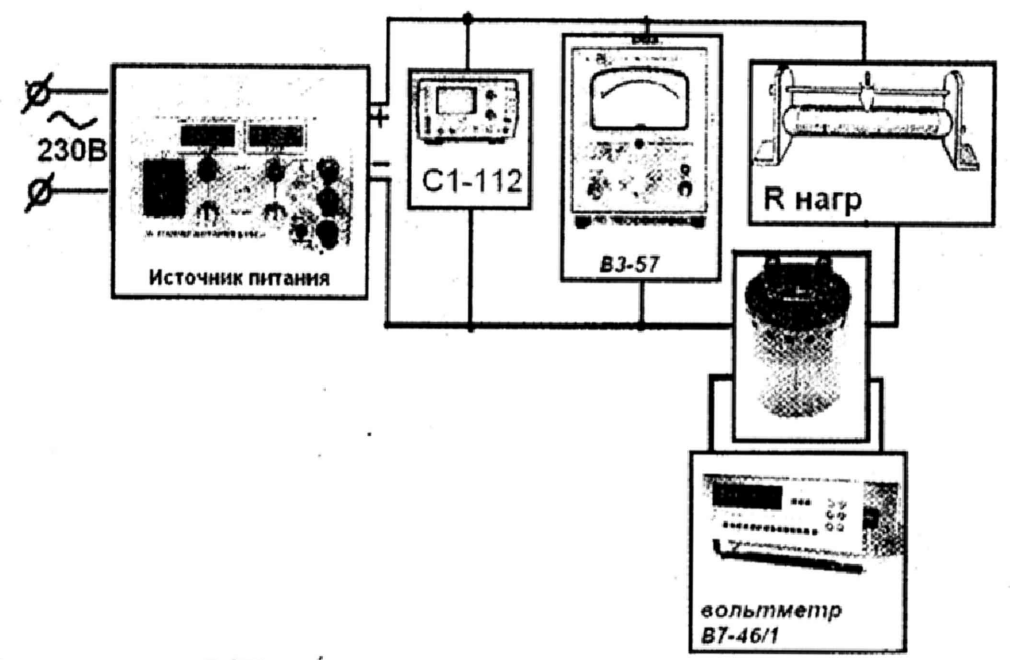

R<sub>нагр</sub> - реостаты РСП; R<sub>изм</sub> - катушка сопротивления P310

Рисунок 5 - Схема измерения пульсаций выходного напряжения в режиме стабилизации напряжения

ИП считаются прошедним проверку, если пульсации выходного напряжения не более 0,6 мВ эффективного значения и 12 мВ амплитудного значения.

Примечание - При проверке пульсаций выходного напряжения и тока необходимо минимизировать влияние помех на результаты измерений, что достигается следующим образом:

- измерения проводятся на расстоянии не менее 5 м от сильного электромагнитного излучения (сотовые телефоны, генераторы, коллекторные двигатели, лампы дневного света с трансформаторными пускателями);

- осциллографический пробник должен соответствовать осциллографу по полосе частот и переходному сопротивлению;

- конфигурация расположения пробника и других элементов измерения должна обеспечивать минимальные помехи, что достигается следующим образом: осциллограф установить на величину развертки 5-10 мкс/деление, входной аттеню атор установить на значение 5 мВ на деление, закоротить земляным зажимом наконечник пробника и коснуться одной из клемм проверяемого источника питания. Далее добиться на экране осциллографа минимального уровня ложного сигнала путем размещения кабеля пробника и положения приборов и, не меняя положения, приступить к измерениям.

#### 9 Оформление результатов поверки

9.1 По результатам поверки оформляется протокол по форме, указанной в приложении А.

9.2 Если ИП по результатам поверки признан годным к применению, то на него наносится оттиск поверительного клейма и выдается «Свидетельство о поверке» (Приложение Г ТКП 8.003. Клеймо-наклейка наносится на ИП в месте, определенном в конструкторской документации.

9.3 Если ИП по результатам поверки признан непригодным к применению поверительного клейма гасится, «Свидетельство о поверке» аннулируется дабитсывает «Заключение о непригодности» (Приложение Д ТКП 8.003) и едет жаннули «Заключение о непригодности» (Приложение Д ТКП 8.003) и е ЭКОПЛУЖТЯНИЗ **Техническо** информации запрещается. нормативной

 $-10 - -$ 

<u>tокументации</u>

 $13aM$ 

# Приложение А (рекомендуемое)

Форма протокола поверки

ПРОТОКОЛ № or

Источник питания Б5-91, Б5-92, Б5-93, Б5-94 зав №

нужное подчеркнуть

### Принадлежит

a tradisedio de la

**Secondario de Continentação de Portugal** 

наименование организации, представившей источник питания на поверку Предприятие, проводившее поверку

Эталонные и вспомогательные СИ:

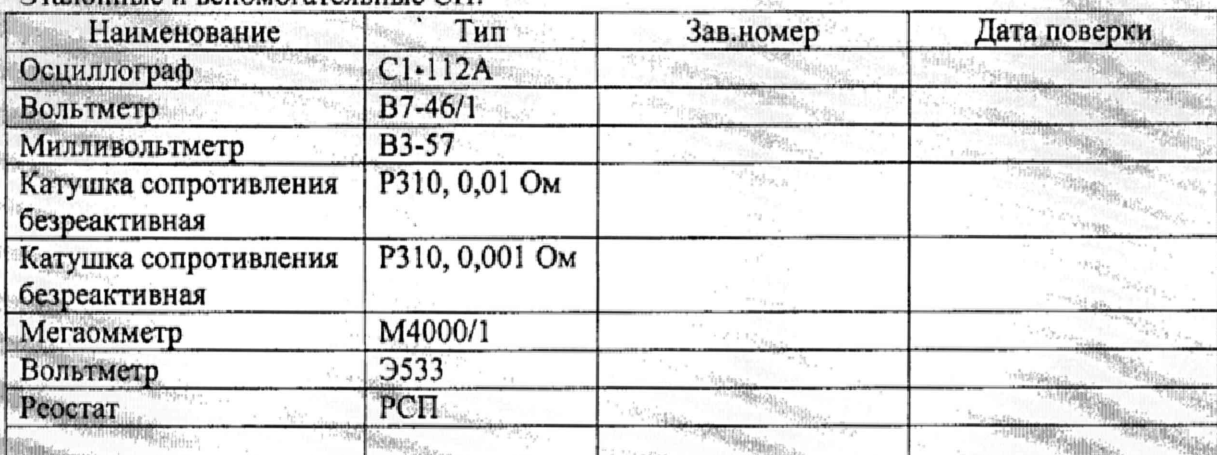

Условия поверки:

- температура окружающего воздуха
- относительная влажность воздуха
- атмосферное давление
- -напряжение питающей сети
- настота питающей сети\_

Операции и результаты поверки:

1) Внешний осмотр.

Вывод: результат внешнего осмотра

- 2) Опробование.
- Вывод: результат опробования

требованиям МП соответствует, не соответствует

соответствует, не соответствует

требованиям МП

通信表示。

 $\delta\omega^i_{\rm L}$  ,  $\delta\omega$ 

3) Сопротивление изоляции

4) Определение абсолютной погрешности измерения выходного напряжения в режиме стабилизации напряжения

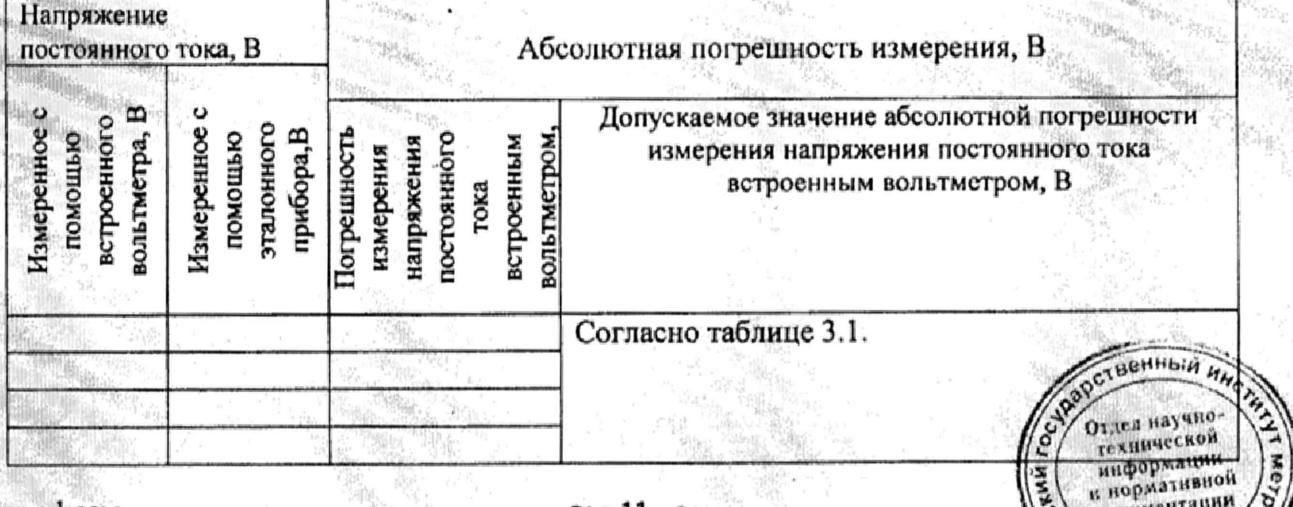

 $13aM$ 

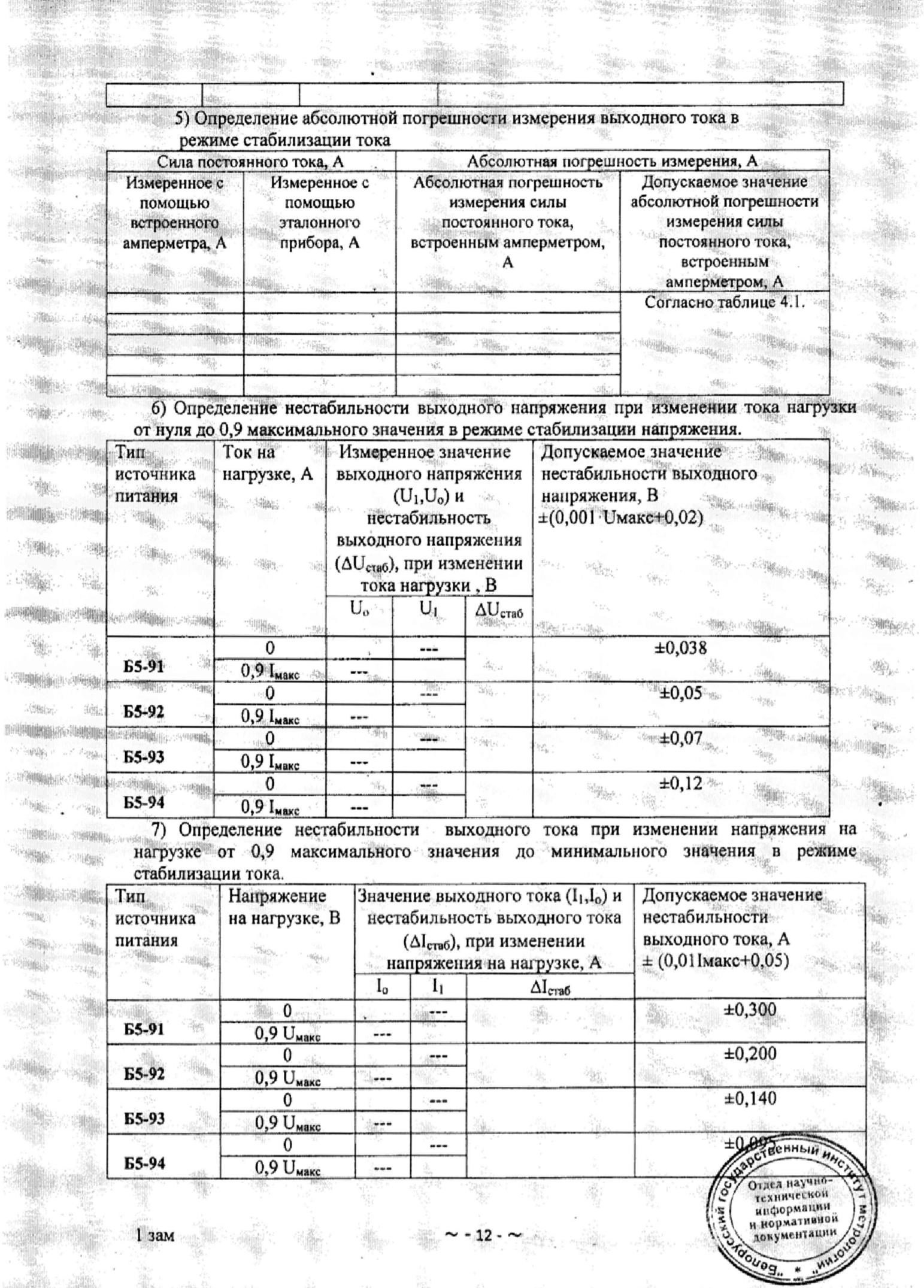

徽

Ŵ.

핧

G

t,

の説の<br>科解の

l,

增油 

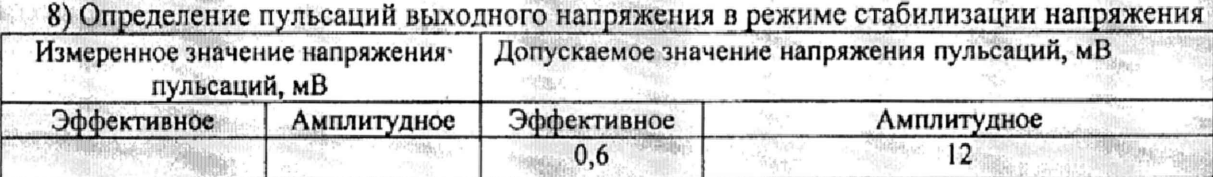

脑心

짜

 $\frac{\Omega_{\rm{p}}}{\Omega_{\rm{p}}}\,$ 

tk,

 $\frac{2}{3}$  ,  $\frac{2}{3}$ 

一つる語由的

 $\cdot$ 

Tergels relating

海滨

ND N

縣

运服

海明治

Sem

**Biffischi** 

Y.

加船

 $\omega_{\rm th2}$ 

risje

Заключение ellina.

 $\mathbb{E}[\mathcal{S}]$ 

**BAN Ballier** 

 $\sim$ 

**HANK** 

播講出

**Inaccione** 

**Alter Analysis** 

agi.

äa.

тоден, не годен

nails

螽

# Поверку провел

 $2y_{11} + y_{22}$ 

 $\frac{1}{2} \frac{1}{2} \left| \frac{1}{2} \right| \frac{1}{2}$ 

 $\frac{\partial \mathcal{G}_{\mathcal{G}}^{\mathcal{G}_{\mathcal{G}}}}{\partial \mathcal{G}_{\mathcal{G}}^{\mathcal{G}_{\mathcal{G}}}}$ 

35000

 $\mathcal{C}^{\mathcal{C}}_{\mathcal{C}^{\mathcal{C}}_{\mathcal{C}}_{\mathcal{C}}^{(\mathcal{C})}}$ 

暢

輪

**They** 

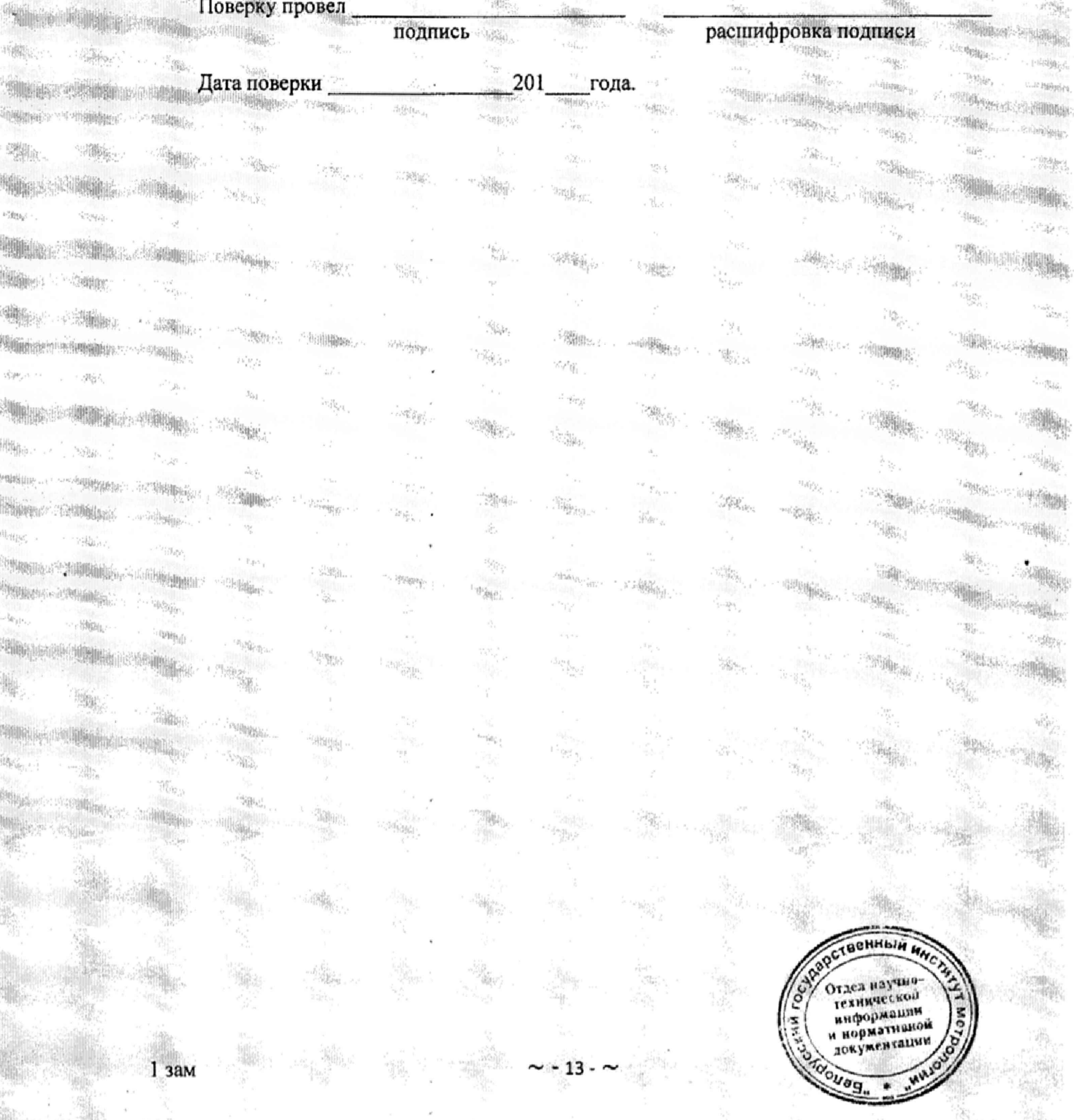

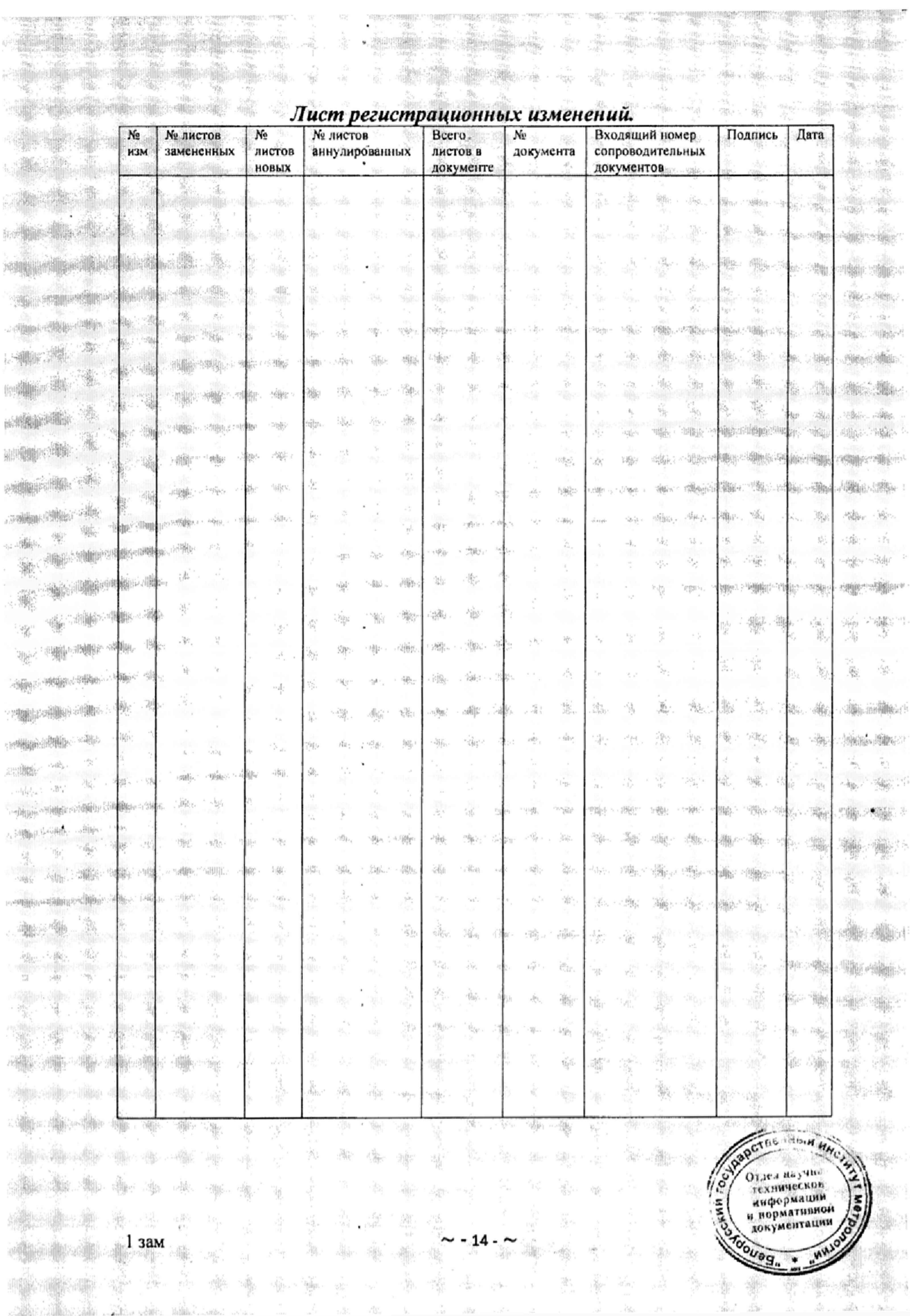